# **Didaktische Aspekte der Erstellung elektronischer Klausuren im E-Assessment**

Bachelorarbeit an der Technischen Universität Dresden März 2018

Philipp Plotz

Betreuer: Dr. rer. nat. Holger Rohland Hochschullehrer: Dr. phil. Sven Hofmann AG Didaktik der Informatik/Lehrerbildung Institut für Software- und Multimediatechnik Fakultät Informatik

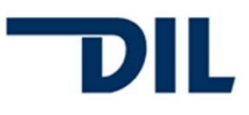

# **Aufgabenstellung**

Die Verwendung von E-Assessment Systemen unterstützt den Lehrenden und Lernenden bei der Lehre. Prüfung können elektronisch verfasst und automatisch vom System analysiert und ausgewertet werden. Solche E-Assessment Systeme sind schon länger Gegenstand didaktischer Forschung, haben jedoch noch keine größere Verbreitung in Hochschulen und Universitäten gefunden.

In der Arbeit soll zunächst die deutschlandweite Verbreitung solcher Systeme untersucht werden, in denen speziell elektronische Klausuren mit automatisch auswertbaren Aufgaben zum Einsatz kommen. Dabei ist darzustellen, an welchen Einrichtungen, mit welchen rechtlichen und technischen Rahmenbedingungen und in welchem Umfang diese eingesetzt werden.

In einem zweiten Teil der Arbeit sind möglichst vielfältige, automatisch auswertbare Beispiel-Aufgaben zu erarbeiten und mit dem Testtool des Sächsischen Bildungsportals ONYX zu testen. Dabei soll vor allem Wert darauf gelegt werden, dass ein Erraten der Lösung der Aufgabe oder die Lösung durch simples Ausschlussverfahren erschwert oder unmöglich gemacht wird und neben dem üblichen Abprüfen von Faktenwissen auch verstandene Zusammenhänge Gegenstand der Prüfung sein können.

## **Erklärung**

Hiermit erkläre ich, Herr Philipp Plotz, die vorliegende Bachelorarbeit zum Thema

Didaktische Aspekte der Erstellung elektronischer Klausuren im E-Assessment

selbständig und ausschließlich unter Verwendung der im Quellenverzeichnis aufgeführten Literatur- und sonstigen Informationsquellen verfasst zu haben.

Dresden, am 17.04.2018 Unterschrift (Plotz)

## Inhaltsverzeichnis

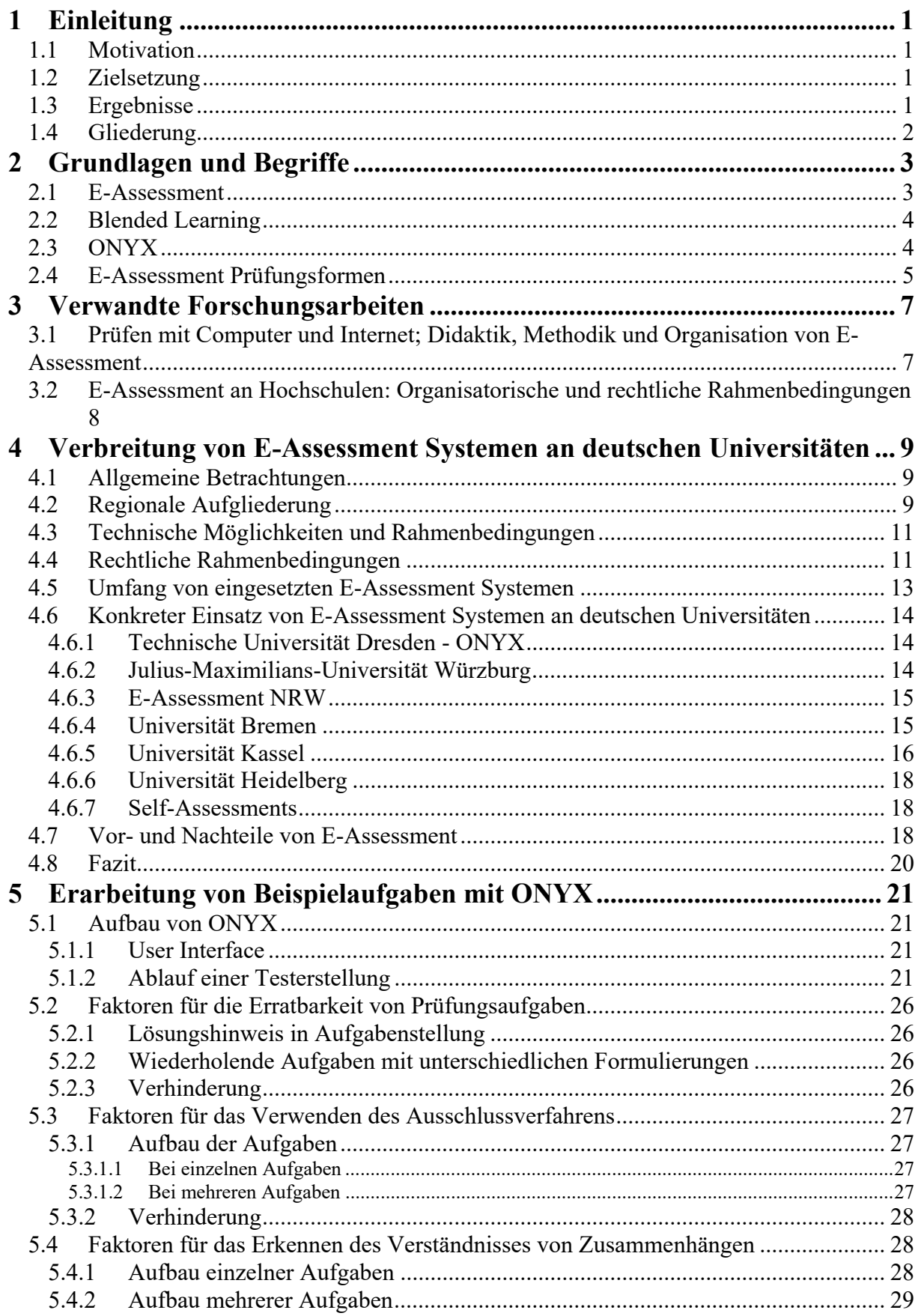

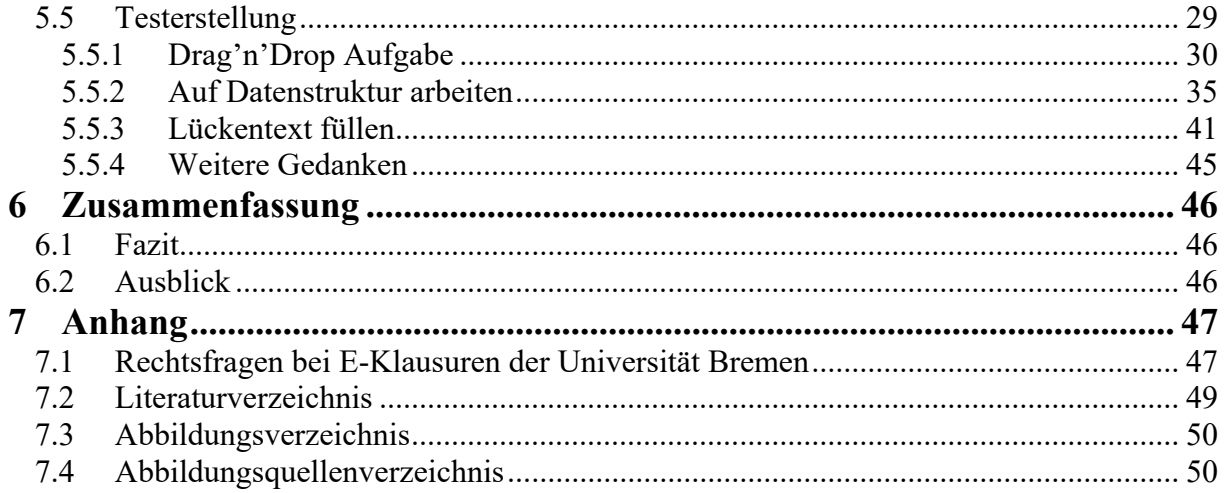

# **1 Einleitung**

### **1.1 Motivation**

Der rasanten Verbreitung der Computertechnik in so gut wie allen Bereichen des Lebens folgend, sind im Forschungsfeld der Didaktik computergestützte Systeme zur Unterstützung der Lehre angelangt. Von der Lehre mithilfe des Rechners bis hin zur Überprüfung der Lernleistungen spielt die Didaktik eine große Rolle. Spezielle Anwendungsfälle erfordern besondere Strategien der Vorgehensweise.

Die Erkenntnisse können dabei hilfreich sein, die bestehende E-Assessment Systeme anzupassen, sodass eine weitere Verbreitung möglich ist. Denn E-Assessment können Lehrende und Lernende ungemein beim Lehr- beziehungsweise Lernprozess unterstützen. Die Steigerung der Effektivität des Lehr- und Lernprozesses ist eine sinnvolle und heutzutage immer notwendigere Motivation des E-Assessment Arbeitsfeldes.

### **1.2 Zielsetzung**

Das Ziel dieser Arbeit unterteilt sich in zwei große Teilbereiche. Zum einen soll in Erfahrung gebracht werden, welche Verbreitung E-Assessment Systeme an deutschen Universitäten gefunden haben. Neben der Darstellung der regionalen Verbreitung sollen dabei die Rahmenbedingungen der eingesetzten Systeme dahingehend untersucht werden, welche rechtlichen Grundlagen Prüfungsordnungen gewähren und welchen technischen Umfang diese Systeme besitzen. Unter Angabe dieser Bedingungen soll der Einsatzumfang ins Verhältnis gesetzt werden.

Den zweiten großen Teilbereich stellt die Erstellung von Prüfungsaufgaben mit dem E-Assessment Tool Onyx dar. In diesem Zusammenhang soll im Vorfeld betrachtet werden, wie Aufgaben aufgebaut sind, welche nicht erratbar sind oder durch das Ausschlussverfahren gelöst werden können. Danach sollen Faktoren für den Aufbau von Aufgaben dargelegt werden, die das Verständnis von Zusammenhängen belegen. Mithilfe dieser Erkenntnisse sollen die Aufgaben erstellt werden.

## **1.3 Ergebnisse**

Die Arbeit hat ergeben, dass E-Assessment Systeme bereits an mehreren Universitäten in Deutschland verbreitet sind. Der Einsatz der jeweiligen Systeme ist jedoch wie die Systeme selbst nicht einheitlich und variiert stark in ihrem Umfang. Bestrebungen hinsichtlich des Ausbaus und Weiterentwicklung der E-Assessment Struktur an deutschen Universitäten sind zu erkennen. Es wird aber auch deutlich, dass nicht nur Vorteile durch den Einzug von E-Assessment Systemen entstehen. Nachteile sind nicht von der Hand zu weisen und es bedarf einer gründlichen Analyse, welche Art von E-Assessment System die richtige ist für die entsprechende Universität.

Der zweite Teil der Arbeit, die Erstellung von Prüfungsaufgaben, hat gezeigt, dass eine Erstellung von Aufgaben mithilfe von ONYX einfach, intuitiv und dennoch sehr detailreich sein kann. Aufgaben können schnell durch das Tool als elektronische Fassung gespeichert und die verschiedenen Aufgabentypen, mit Zufallsvariablen beispielsweise angereichert werden.

#### **1.4 Gliederung**

Die Arbeit ist gegliedert in sechs Hauptkapitel. Diese sind die Einleitung, die den Leser zum Thema hinführt, die Vorstellung von Grundlagen und Begriffen um dem Leser die für das Verständnis der Ausarbeitung nötigen Grundlagen zu bieten. Bei der Vorstellung verwandter Arbeiten wird auf didaktische Werte von computergestützten Systemen eingegangen. Ebenfalls wird ein errechneter Nutzen im Kontext der Kostenanalyse betrachtet. In Kapitel 4 werden grundlegende Eigenschaften und Auswirkungen vom Einsatz von E-Assessment Systemen dargelegt. Des Weiteren wird in diesem Kapitel die Verbreitung von E-Assessment Systemen an deutschen Universitäten erörtert. Im 5. Kapitel werden Faktoren gesucht welche sich auf die Erratbarkeit und ähnliche Lösungswege von Prüfungsaufgaben auswirken. Mithilfe dieses Wissens werden unter Nutzung des E-Assessment Tools ONYX Beispielprüfungen mit Testaufgaben erstellt, die genau diese Faktoren umgehen. Im letzten Kapitel wird eine Zusammenfassung über die gesamte Arbeit gegeben und ein Ausblick auf zukünftige Forschungsfelder in diesem Gebiet gezeigt.

# **6 Zusammenfassung**

#### **6.1 Fazit**

Abschließend kann gesagt werden, dass E-Assessment Systeme eine Bereicherung des universitären Prüfungsablaufs sind. Doch damit E-Assessment diesen Effekt erzielt, müssen einige Voraussetzungen erfüllt werden, die vor allem zu Beginn des Einsatzes finanzielle Aufwendungen bedürfen. Der Einsatz von E-Assessment in Deutschland findet langsam aber stetig Einzug in den universitären Alltag. Die Verbreitung und Umfang von eingesetzten Systemen sind geringer als technisch möglich wäre. Eine denkbare Ursache dafür ist die immer noch vorhandene Verdrossenheit gegenüber der Computertechnik. Viele Lehrpersonen sind seit Jahren an Ihre Frontal- und Präsenzveranstaltungen sowie die klassischen Prüfungsverfahren gewohnt und haben diese über die Zeit optimiert. Eine Umstellung auf benannte E-Assessment Systeme würde für diesen Personenkreis einen nicht unbeachtlichen Einschnitt und Neuauflage ihrer Lehrtätigkeit bedeuten.

Dennoch sind viele Universitäten bestrebt den Einsatz von E-Assessment voranzutreiben. Denn viele erkennen das Potenzial, welches diese Systeme innehaben. Richtig eingesetzt kann dem immer mehr drängendem Personalmangel und Problemen steigender Studentenzahl entgegengewirkt werden. Auf der rechtlichen Seite ist noch keine generelle Einigkeit über die Verwendung von E-Assessment als Prüfungssystem gefunden. Auch wenn schon Bemühungen zu einem soliden Standard angestellt wurden. So werden E-Assessment Systeme in Bezug auf das Thema Prüfungsdurchführung teilweise noch sprichwörtlich mit Samthandschuhen behandelt.

Zusammenfassend zur Erstellung von Aufgaben mit dem E-Assessment Aufgabentool ONYX ist zu sagen, dass es sich wesentlich intuitiver und einfacher bedienen lässt als angenommen. Die Funktionalität ist durchdacht und mit einer Vielzahl von Funktionen ausgestattet. Unter Zuhilfenahme dieser Funktionen konnten diverse Faktoren für beispielsweise das Verständnis des Zusammenhangs von Aufgaben in Aufgaben realisiert werden. ONYX ist in Verbindung mit OPAL ein sehr gutes E-Assessment System mit welchem zukünftig sicherlich eine Vielzahl an Kursen und Prüfungen erstellt und durchgeführt werden.

### **6.2 Ausblick**

Zurzeit befinden sich E-Assessment Systeme in einem Zustand in welchem es mehr oder weniger eine Übersetzung der klassischen Lehr- und Prüfungsveranstaltungen auf ein Computersystem. Die Erstellung der Aufgaben und Kurse geschieht mithilfe von Autorenwerkzeugen von Hand. Einige Aufgabentypen können nur halbautomatisch ausgewertet werden. Daher ist in Zukunft im Bereich des E-Assessment eine automatische Generierung von Aufgaben anhand von gegebenen Lehrplänen denkbar und wünschenswert. Die Menge der abbildbaren Aufgabentypen wird mit Sicherheit in Zukunft wachsen. Gerade für den Bereich der Geisteswissenschaften gibt es kaum mögliche Anwendungsfälle von E-Assessment abseits von Freitextaufgaben, welche trotzdem von einem menschlichen Korrektor korrigiert werden müssen. Erweiterungen in den Funktionsumfang werden definitiv eine Rolle spielen in der Zukunft der E-Assessment Entwicklung. Fachspezifische, angepasste Aufgabentypen und Werkzeuge sind eine wichtige Fortsetzung des jetzigen Standes um mehr Fachrichtungen mit E-Assessment abdecken zu können [4]. Ebenfalls wünschenswert sind adaptive Aufgaben- und Kurstypen, die sich jeweils auf den Lernenden rekursiv anpassen und so eine effektivere Lernform im Self-Assessment darstellen. Die so entstehenden Lern- und Wissensprofile einzelner Lernender können von Didaktikern und Pädagogen genutzt werden um ihre Unterrichts- und Prüfungsinhalte anzupassen.

# **7 Anhang**

#### **7.1 Rechtsfragen bei E-Klausuren der Universität Bremen**

*Entnommen aus http://www.eassessment.uni-bremen.de/recht.php* 

Anmeldung und Authentifizierung der Prüflinge sowie eindeutige Zuordnung der Prüfungsdaten

Anmeldung (z.B. über das ZPA) und Authentifizierung zum Prüfungszeitpunkt (z.B. über Ausweiskontrolle und Abgleich mit dem nach dem Einloggen am Bildschirm angezeigten Namen) erfolgen analog zu schriftlichen Prüfungen gemäß den Regelungen des betreffenden Studiengangs. Die Teilnehmer werden vom ZMML entsprechend der von den Prüfungsverantwortlichen bereitgestellten Listen für die betreffenden Prüfungsteile im Prüfungssystem registriert und zum Zeitpunkt der Prüfung freigeschaltet. Nachregistrierungen zum Prüfungsstart erfolgen nur in Absprache mit Prüfungsamt bzw. Prüfungsverantwortlichen. Als Identifikationsmerkmale dienen Name und Matrikelnummer, diese ID ist in der zugrunde liegenden Datenbank unveränderlich allen Prüfungsdaten (Aktionen, Ergebnisse, Protokolle) zugeordnet. Administrative Eingriffe nach der Prüfung sowie deren Verlauf, z.B. von Nachbewertungen, werden automatisch dokumentiert.

#### Durchführung

Technische Störungen an einzelnen Arbeitsplätzen dürfen sich nicht zum Nachteil der Studierenden auswirken. Das Prüfungsystem gewährleistet den reibungslosen Wiedereinstieg an einem Ersatzrechner unter Gutschrift der seit dem letzten Fragenwechsel verstrichenen Zeit. Die Ladezeiten beim Fragenwechsel werden grundsätzlich bei jeder Prüfung vom System gutgeschrieben. Eine individuelle oder globale Verlängerung der Prüfungsszeit ist möglich. Bei schwerwiegenden Störungen (z.B. bei Stromausfall) kann der Prüfungsauschuss eine Wiederholung der Prüfung beschließen.

Mangels Netzwerk- und Internetzugang (sofern nicht ausdrücklich zugelassen) und mittels eingeschränkter Nutzerrechte an den Arbeitsstationen besteht bei E-Klausuren gegenüber schriftlichen Prüfungen keine erhöhte Gefahr von Täuschungsversuchen. Abschreiben, unerlaubte Hilfmittel, Kommunikation mit Nachbarn oder das Fotografieren von Prüfungsfragen müssen, wie bei schriftlichen Prüfungen, durch eine effiziente Aufsichtsführung und die in der Prüfungsordnung festgelegten Sanktionen (s. §18 AT BPO) eingeschränkt werden.

#### Prüfungsgerechtigkeit

Der Grundsatz der Chancengleichheit bzw. das Gleichbehandlungsgebot bei Prüfungen lässt sich bei E-Klausuren sehr gut gewähleisten. Dies betrifft sowohl die Durchführung mit exakt gesteuerter Bearbeitungszeit, identischen Prüfungsbedingungen im Testcenter und identischen Hilfsmitteln (z.B. elektronische Anlagen, eingebauter Taschenrechner etc.) als auch die Bewertung, die bei geschlossenen Fragen ohne Ansehen der Person zuverlässig und objektiv erfolgt. Fehlerhafte Fragen (z.B. falsche Programmierung, unverständliche Fragestellung), die trotz Qualitätskontrolle in der Prüfung auftreten sollten, lassen sich über die Nachbewertungsfunktionen des Prüfungssystems schnell und für alle Teilnehmer identisch durchführen. Für Kandidaten, die einen Nachteilsausgleich beantragt haben (z.B. bei Sehbehinderungen) kann die Prüfungszeit individuell verlängert werden. Sehbehinderte erhalten außerdem die Möglichkeit, an größeren Monitoren mit einer

Bildschirmvergrößerungssoftware zu arbeiten. Weitere Eingabehilfen können bei Bedarf installiert werden.

Unterschiedliche PC-Kenntnisse, z.B. hinsichtlich der Tippgeschwindigkeit, sind, wie die Schreibgeschwindigkeit bei handschriftlichen Prüfungen, als unvermeidbar hinzunehmen und bedeuten keine Beeinträchtigung des Grundsatzes der Chancengleichheit.

#### Bewertung

Anders als bei schriftlichen Prüfungen wird bei geschlossenen Fragen in E-Klausuren das Bewertungsschema von den Prüfungsverantwortlichen für jede Frage vorab festgelegt und bei Abgabe der Prüfung vom Prüfungssystem direkt angewendet. Hierzu werden in der fachspezifischen Prüfungsordnung (siehe oben) entsprechende Regelungen getroffen. Teilbewertung und Punktabzug für falsche Antwort-Teile innerhalb einer Frage sind zulässig, der Übertrag von Minuspunkten auf die Gesamtprüfung dagegen nicht. Pro Aufgabe können also nicht weniger als 0 Punkte erreicht werden. Bei fehlerhaften Fragen (falsche Bewertung, mißverständliche Fragestellung, nicht gegebene Gleichwertigkeit bei Zufallsauswahl etc.) können die betroffenen Fragen nachbewertet, vollständig aus der Wertung ausgeschlossen oder für alle Kandidaten mit voller Punktzahl bewertet werden. Ein generell schlechtes Abschneiden bei einer Frage ist dabei jedoch nicht als Fehler zu werten. Liegt bei Prüfungen im Antwort-Wahl-Verfahren der Durchschnitt der erreichten Punkte unter der in der fachspezifischen Prüfungsordnung festgelegten Bestehensgrenze wird zur Wahrung der Rechtssicherheit eine relative Bestehensgrenze festgelegt.

#### Datenschutz und Archivierung

Das vom ZMML angebotene E-Klausur-System (LPLUS Teststudio der LPLUS-GmbH Bremen) dient auschließlich der Erstellung, Durchführung, Nachbewertung und Auswertung der Prüfungen. Die Erhebung von personenbezogenen Daten erfolgt ausschließlich zu den genannten Zwecken und unterliegt der DV-Satzung der Universität Bremen. Prüfungsverantwortliche erhalten einen geschützten Zugang zum Prüfungsystem; über ein rollenbasiertes Rechtesystem können sie dabei nur Daten ihrer eigenen Prüfungen und Kandidaten einsehen. Vom ZMML werden Prüfungsdaten ausschließlich an dazu autorisierte Personen über geschützte Dateiaustauschsysteme weitergegeben, es übernimmt keine Verantwortung bei der Archivierung und Verwaltung! Die Verwaltung und Archivierung von Prüfungsarbeiten obliegt in der Regel den Prüfungsverantwortlichen, die Verwaltung und Archivierung der Ergebnisse den Prüfungsämtern. Die aktuellen Aufbewahrungsfristen können dem Amtlichen Mitteilungsblatt Nr. 3 des Kanzlers vom Juni 2010 entnommen werden. Für die Prüfungsarbeiten, also der PDF-Ausgabe der Klausurbögen mit Fragen, Antworten, Musterlösung und Bewertung, gilt aktuell eine Frist von 2 Jahren, beginnend mit Ablauf des Kalenderjahres, in dem die Prüfungsakte geschlossen wurde.

#### **7.2 Literaturverzeichnis**

- [1] Zentrales eLearning-Büro der Universität Hamburg, "Was ist eAssessment?," *Hamburger eLearning-Magazin,* pp. 23-25, August 2009.
- [2] Leibniz-Institut für Wissensmedien, "e-teaching.org," [Online]. Available: https://www.eteaching.org/lehrszenarien/blended\_learning. [Zugriff am 28 März 2018].
- [3] S. Gruttmann und C. A. Usener, "Prüfen mit Computer und Internet; Didaktik, Methodik und Organisation von E-Assessment," 2011.
- [4] K. D. Wolf, "E-Assessment an Hochschulen: Organisatorische und rechtliche Rahmenbedingungen. Ne (x) t Generation Learning ": E-Assessment und E-Portfolio: halten sie, was sie versprechen," 2007.
- [5] Statista GmbH, "Statista," [Online]. Available: https://de.statista.com/statistik/daten/studie/221/umfrage/anzahl-der-studentenan-deutschen-hochschulen/ . [Zugriff am Februar 2018].
- [6] D. Nicol, "E-assessment by design: using multiple-choice tests to good effect.," Journal of Further and higher Education, 2007.
- [7] Statistisches Bundesamt, "Hochschulen auf einen Blick," 2016.
- [8] Zeit, "Zeit Campus," [Online]. Available: https://studiengaenge.zeit.de/hochschulen?riaseccode=&bundesland=&hochschultyp=universit%C3%A4ten&traeger=&groesse=&land=deutschland. [Zugriff am Februar 2018].
- [9] Times Higher Education, "Times Higher Education World University Rankings," [Online]. Available: https://www.timeshighereducation.com/world-university-rankings/2018/world-ranking#survey-answer. [Zugriff am Februar 2018].
- [10] Julius-Maximilians-Universität Würzburg, "Prüfungsangelegenheiten," [Online]. Available: https://www.uniwuerzburg.de/fileadmin/32020000/Ordnungen/ASPO\_2015-\_20150701.pdf. [Zugriff am 10 03 2018].
- [11] Freie Hansestadt Bremen, "Amtsblatt der Freien Hansestadt Bremen Nr. 64," [Online]. Available: https://www.unibremen.de/fileadmin/user\_upload/sites/zpa/pdf/zum\_loeschen/del\_pruefungsordnungen/allgemeiner\_teil/bachelor/AT\_BA\_2010-01-27.pdf. [Zugriff am März 2018].
- [12] Universität Kassel, "Fachprüfungsordnung Universität Kassel," [Online]. Available: https://www.unikassel.de/uni/fileadmin/datas/pruefungsordnungen/Allgemeine\_Bestimmungen/AB\_BachelorMaster.pdf. [Zugriff am März 2018].
- [13] Julius-Maximilians-Universität Würzburg, [Online]. Available: https://www.uni-wuerzburg.de/ueber/universitaet/zahlen0/. [Zugriff am Februar 2018].
- [14] Statista GmbH, "Statista," [Online]. Available: https://de.statista.com/statistik/daten/studie/1264/umfrage/anzahl-der-studentennach-hochschulart/. [Zugriff am Februar 2018].
- [15] Julius-Maximilians-Universität Würzburg, "Lehrstuhl für Informativ IV Künstliche Intelligenz und Angewandte Informatik," [Online]. Available: http://www.is.informatik.uni-wuerzburg.de/research-tools-download/tool-it4all/. [Zugriff am Februar 2018].
- [16] B. Eyselein, "GitLab Server der Julius-Maximilians-Universität Würzburg," [Online]. Available: https://gitlab2.informatik.uniwuerzburg.de/bje40dc/it4all. [Zugriff am Februar 2018].
- $[17]$  B. Eyselein,  $\dot{H}$ <sub>14all</sub><sup>\*</sup>.
- [18] E-Assessment NRW, "E-Assessment NRW," [Online]. Available: http://www.eassessmentnrw.de/index.php?id=12708. [Zugriff am März 2018].
- [19] ZMML Universität Bremen, "ZMML E-Assessment," [Online]. Available: http://www.eassessment.uni-bremen.de/index.php. [Zugriff am 20 März 2018].
- [20] LPLUS, "LPLUS TM-Editor Handbuch," [Online]. Available: http://www.lplus.de/WebHelp/TM-Editor/. [Zugriff am 25 März 2018].
- [21] Universität Köln, "Servicecenter Lehre, E-Assessmentcenter," [Online]. Available: https://www.unikassel.de/einrichtungen/servicecenter-lehre/educampus/e-klausuren/e-assessmentcenter.html. [Zugriff am 22 März 2018].
- [22] Universität Heidelberg, "E-Learning Center," [Online]. Available: http://www.elearning-center.uni-hd.de/e-l-tools.html. [Zugriff am März 2018].
- [23] B. Eilers, S. Gruttmann und H. Kuchen, "Konzeption eines integrierbaren Systems zur computergestützten Lernfortschrittskontrolle," in *E-learning-management*, 2008, pp. 213-232.
- [24] TU9, "TU9," [Online]. Available: http://www.tu9.de/. [Zugriff am Februar 2018].

#### **7.3 Abbildungsverzeichnis**

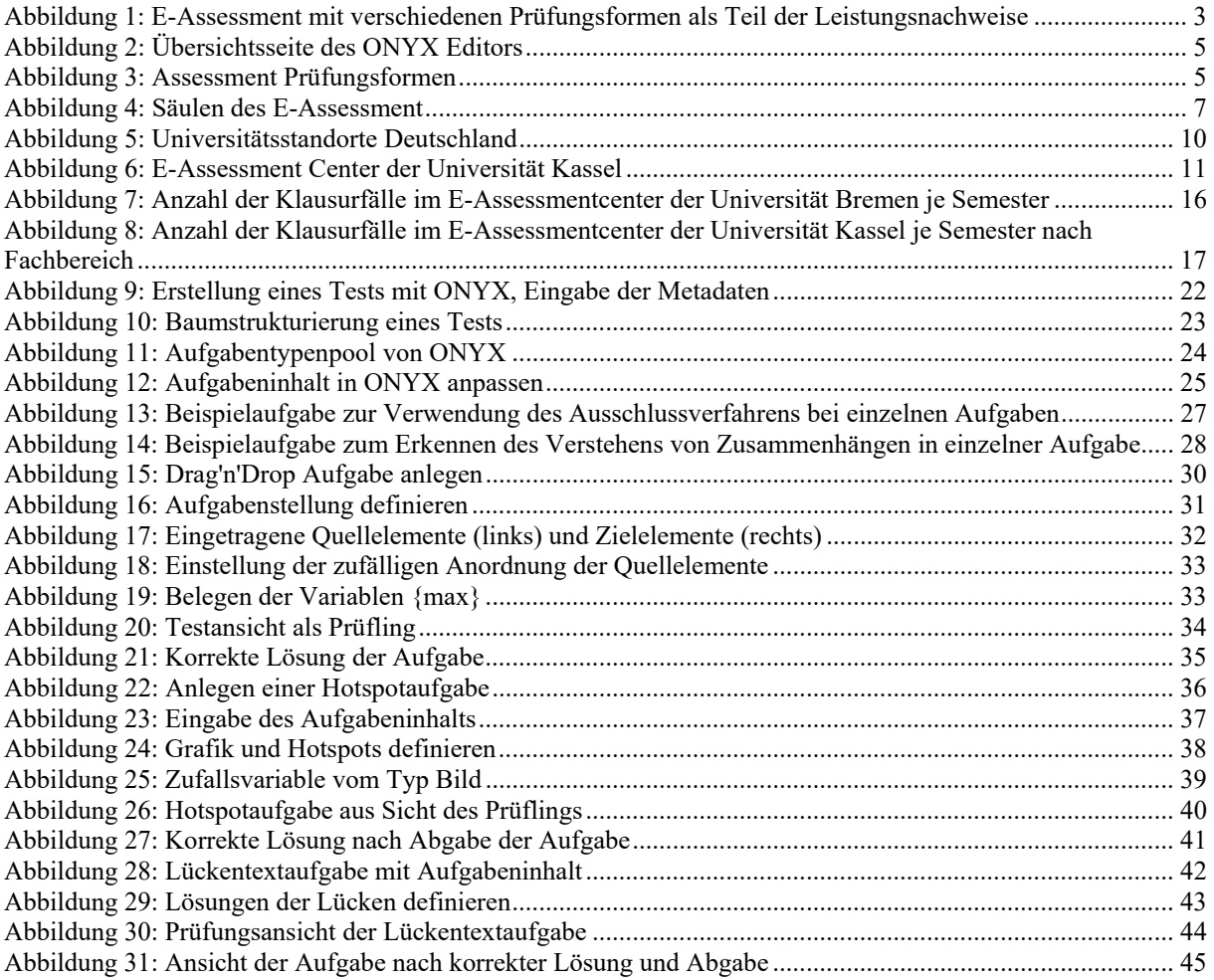

#### **7.4 Abbildungsquellenverzeichnis**

Abbildung 6: E-Assessment Center der Universität *Kassel*: https://www.uni-kassel.de/einrichtungen/fileadmin/datas/einrichtungen/scl/E-Klausuren/E-Klausurcenter/DSC00110.JPG

Abbildung 8: Anzahl der Klausurfälle im E-Assessmentcenter der Universität Kassel je Semester nach Fachbereich:

https://www.uni-kassel.de/einrichtungen/fileadmin/datas/einrichtungen/scl/E-Klausuren/Grafiken/klausurfaellebis-2015.jpg

Abbildung 7: Anzahl der Klausurfälle im E-Assessmentcenter der Universität Bremen je Semester:

http://www.eassessment.uni-bremen.de/plot\_pruefungsleistungen.php